## Package: rtide (via r-universe)

July 2, 2024

Title Tide Heights

Version 0.0.9.9000

Description Calculates tide heights based on tide station harmonics.

It includes the harmonics data for 637 US stations. The harmonics data was converted from <[https://github.com/poissonconsulting/rtide/blob/master/data-raw/](https://github.com/poissonconsulting/rtide/blob/master/data-raw/harmonics-dwf-20151227-free.tar.bz2)

[harmonics-dwf-20151227-free.tar.bz2](https://github.com/poissonconsulting/rtide/blob/master/data-raw/harmonics-dwf-20151227-free.tar.bz2)>,

NOAA web site data processed by David Flater for 'XTide'. The code to calculate tide heights from the harmonics is based on

License GPL-3

'XTide'.

URL <https://github.com/poissonconsulting/rtide>

BugReports <https://github.com/poissonconsulting/rtide/issues>

**Depends**  $R$  ( $>= 3.4$ )

Imports abind, chk, dttr2, tibble, utils

Suggests covr, ggplot2, scales, testthat

Encoding UTF-8

LazyData true

Roxygen list(markdown = TRUE)

RoxygenNote 7.2.0

Repository https://poissonconsulting.r-universe.dev

RemoteUrl https://github.com/poissonconsulting/rtide

RemoteRef HEAD

RemoteSha 9954ba7069d11175e720eb5a1f8a065ff2148600

### **Contents**

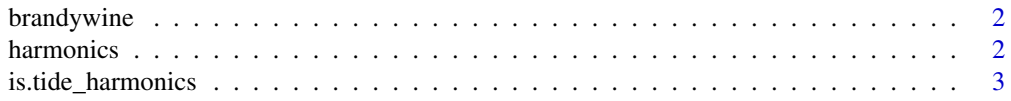

#### <span id="page-1-0"></span>2 harmonics and the contract of the contract of the contract of the contract of the contract of the contract of the contract of the contract of the contract of the contract of the contract of the contract of the contract o

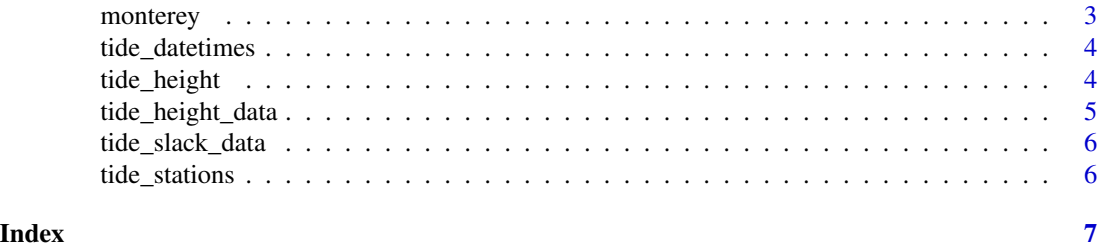

brandywine *Brandywine Tide Height Data*

#### Description

High/Low Tide Predictions from [https://tidesandcurrents.noaa.gov/tide\\_predictions.](https://tidesandcurrents.noaa.gov/tide_predictions.html) [html](https://tidesandcurrents.noaa.gov/tide_predictions.html).

#### Usage

brandywine

#### Format

A tbl data frame:

Station The station name (chr).

DateTime The date time (time).

MLLW The tide height in m (dbl).

harmonics *Harmonics*

#### Description

A object of class tide\_harmonics providing tidal harmonic data for US stations.

#### Usage

harmonics

#### Format

An object of class tide\_harmonics of length 4.

#### Details

Converted from harmonics-dwf-20151227-free, NOAA web site data processed by David Flater for XTide.

#### <span id="page-2-0"></span>Description

Tests if object inherits from class tide\_harmonics.

#### Usage

is.tide\_harmonics(x)

#### Arguments

x The object to test.

monterey *Monterey Tide Height Data*

#### Description

High/Low Tide Predictions from [https://tidesandcurrents.noaa.gov/tide\\_predictions.](https://tidesandcurrents.noaa.gov/tide_predictions.html) [html](https://tidesandcurrents.noaa.gov/tide_predictions.html).

#### Usage

monterey

#### Format

A tbl data frame:

Station The station name (chr).

DateTime The date time (time).

MLLW The tide height in m (dbl).

<span id="page-3-0"></span>tide\_datetimes *Tide Date Times*

#### Description

Generates sequence of date times.

#### Usage

```
tide_datetimes(
 minutes = 60L,from = as.Date("2015-01-01"),
 to = as.Date("2015-12-31"),
  tz = "PST8PDT"
)
```
#### Arguments

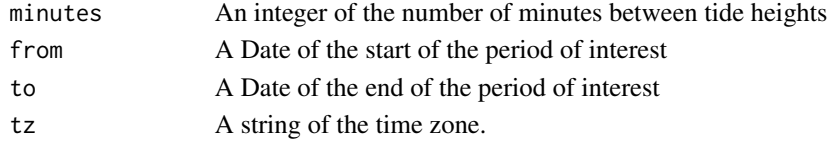

#### Value

A POSIXct vector.

#### Examples

```
tide_datetimes()
```
tide\_height *Tide Height*

#### Description

Calculates tide height at specified stations based on the supplied harmonics object.

#### Usage

```
tide_height(
  stations = "Monterey Harbor",
 minutes = 60L,from = as.Date("2015-01-01"),
 to = as.Date("2015-01-01"),
 tz = "UTC",harmonics = rtide::harmonics
\mathcal{L}
```
#### <span id="page-4-0"></span>tide\_height\_data 5

#### Arguments

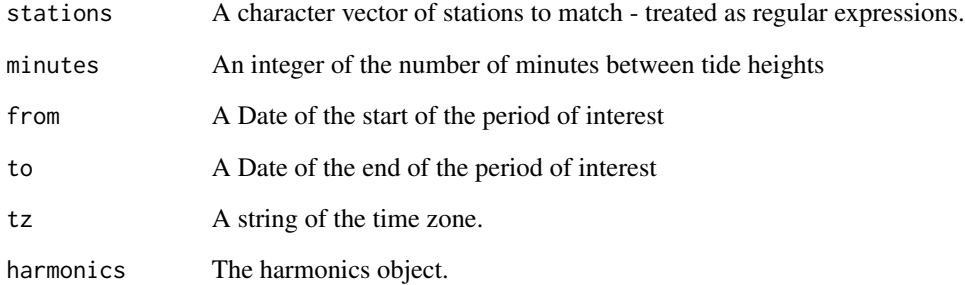

#### Value

A data frame of the tide heights in m by the number of minutes for each station from from to to.

tide\_height\_data *Tide Height Data*

#### Description

Calculates tide height at specified stations at particular date times based on the supplied harmonics object.

#### Usage

tide\_height\_data(data, harmonics = rtide::harmonics)

#### Arguments

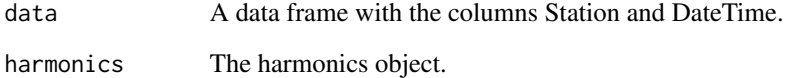

#### Value

A data frame of the tide heights in m.

<span id="page-5-0"></span>tide\_slack\_data *Tide Slack Data*

#### Description

Determines the closest slack tide for specified stations at particular date times based on the supplied harmonics object.

#### Usage

tide\_slack\_data(data, harmonics = rtide::harmonics)

#### Arguments

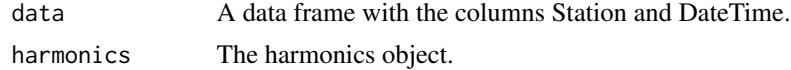

#### Value

A data frame of the slack tide date times and heights in m.

tide\_stations *Tide Stations*

#### Description

Gets vector of matching stations.

#### Usage

tide\_stations(stations = ".\*", harmonics = rtide::harmonics)

#### Arguments

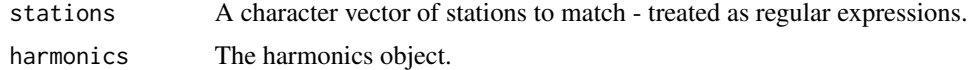

# <span id="page-6-0"></span>Index

∗ datasets brandywine, [2](#page-1-0) harmonics, [2](#page-1-0) monterey, [3](#page-2-0)

brandywine, [2](#page-1-0)

harmonics, [2](#page-1-0)

is.tide\_harmonics, [3](#page-2-0)

monterey, [3](#page-2-0)

tide\_datetimes, [4](#page-3-0) tide\_height, [4](#page-3-0) tide\_height\_data, [5](#page-4-0) tide\_slack\_data, [6](#page-5-0) tide\_stations, [6](#page-5-0)